**adobe adobetoolbag.exe**

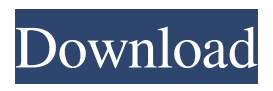

## **Adobe Photoshop Cs8 .0 Serial Number Free Download Crack+ Free Download**

5. \*\*Click OK.\*\* Now click the Eye Dropper tool (press and hold the mouse button; see Figure 16-4) to select a color for the car. Drag the color over the gray car area. \*\*Figure 16-4:\*\* Use the Eye Dropper tool to select a color and use it as a fill to fill the car area. Photoshop has a powerful range of selection tools. They're similar to magic selection tools that enable you to easily outline, invert, and even merge two or more objects in your image.

### **Adobe Photoshop Cs8 .0 Serial Number Free Download**

20 Photoshop Alternatives: 202022 Adobe Photoshop Elements is only for editing photos. This powerful tool lets you crop, delete, correct, rotate, resize and manipulate your image in countless ways. Many other free and paid software have similar features but fewer options. While Photoshop is a powerful software and many of us already know how to use it, knowing that Photoshop is an amazing tool isn't enough. If you want to master the best tool for editing images, this Photoshop alternative will be a great addition to your art and craft collection. What Are Photoshop Alternatives? Before you decide whether Photoshop is the perfect tool for you, make sure that you know about Photoshop alternatives. A lot of Photoshop users never get started because they don't know their alternatives. By knowing your alternatives you will increase your chances of getting started with Photoshop and using it for a long time. To make the most out of your experience with Photoshop, try to learn your Photoshop alternatives and choose the right one for your purpose. Which Photoshop Alternatives You Should Know? Ever wondered which Photoshop alternatives are considered the best? For example, should you save time and not purchase Photoshop? Or will you make better use of your computer's resources when you choose Photoshop Elements? This article will help you get answers to those questions. You will know everything you need to know about the best Photoshop alternatives. Find the right tool for your need and level and learn from this article. Tux Paint: If you don't want to spend a lot of money on Photoshop, you can use Tux Paint for free. It contains all the features of the full version of Photoshop. Paint.net: Paint.net is a free software that includes everything a photographer or an artist needs to make things happen. It contains all the features of the full version of Photoshop. GIMP: GIMP (GNU Image Manipulation Program) contains all of the features of the full Photoshop. Besides, it is completely free to use. What Should You Know About Photoshop Alternatives? Before you choose which software is best for your purpose, make sure that you know about 05a79cecff

# **Adobe Photoshop Cs8 .0 Serial Number Free Download (Updated 2022)**

Overexpression of ARPC4 enhances the proliferation and migration of retinoblastoma cells by inactivation of the proteasome pathway. The 21-kD small subunit of the 26S proteasome is encoded by the ARPC4 gene, which has previously been identified as a potential tumor suppressor gene. However, the functional role of ARPC4 in human cancer remains largely unknown. In the present study, we found that ARPC4 protein was overexpressed in retinoblastoma cell lines and tissues. Knockdown of ARPC4 by small interfering RNA in WERI-Rb-1 cells increased the cell proliferation rate, colony formation, and migration abilities, while overexpression of ARPC4 in Y79 cells had the opposite effects. Furthermore, overexpression of ARPC4 enhanced the proteasome activity and the expression of cyclin D1 in Y79 cells, while knockdown of ARPC4 reduced the proteasome activity and expression of cyclin D1 in WERI-Rb-1 cells. Taken together, these data suggest that ARPC4 may function as an oncogene, probably by inactivating the proteasome pathway and activating the proteasome chaperone.Best Elephant Kavu in Pondicherry Fancy a break from your busy and stressful lives? How about a getaway from the hustle of the city life, into some quiet time with nature? There are several hotels and resorts located in Kavu in Puducherry. Some of them offer Kavu stay at a very affordable price. You can also stay in a luxurious accommodation at any of the hotels listed on this page. This forest is filled with different species of animal wildlife. You can visit the Forest and take the cable cars to the top of the hill to see the view of the waterfall and also you can cross the bridge to the next.One Foot in the Past. A Second Foot in the Future: The Application of a Conceptual Model to a Simulated Decipherment of the Unified Greek Bases for the Word-Formation Process. The aim of this study was to examine some empirical aspects of the Greek base word derivation and to further examine the applicability of a cognitive processing model (the Integrated Contextual Thesis) to Greek word-formation processes. Five studies were conducted: participants in Study 1 and Study 2 were asked to make an inference based on information derived from a Greek

### **What's New in the?**

\* \* \* - \* \* - \* \* - \* - \* - \* \* \* - \* - \* - \* - \* - \* - \* - \* - \* - \* - \* - \* - \* Effects: Effects are one of the most important tools in Photoshop. They can be used to create various photographs, from random to sophisticated images. There are various types of effects, including filters, transition effects, overlay, embossing, and much more. Some effects require no user interaction at all while others require you to touch the image using brushes, layers, and other tools. \* \* \* - \* \* \* - \* \* - \* - \* \* \* - \* - \* - \* - \* - \* - \* - \* - \* - \* - \* - \* Layers: Layers allow you to group together pieces of an image or an area of an image so that you can apply effects and other operations to it as a whole. When you apply one effect to a layer, the effect is applied to the entire layer; however, you can combine layers to form complex images. You can adjust the size, opacity, and transparency of layers as well as combine multiple layers in various ways to create a highquality, complex image. \* \* \* - \* \* - \* - \* - \* - \* \* - \* - \* - \* - \* - \* - \* - \* - \* - \* - \* - \* Transition Effects: Transition effects apply a special kind of animation to one or more layers. There are several types of transition effects, including textures, gradients, painting, drop shadow, and 3-D. \* \* \* - \* \* - \* - \* - \* - \* - \* - \* - \* - \* - \* - \* - \* - \* - \* - \* - \* - \* Textures: Textures are used to create images with a realistic or stylistic feel. They can be used to create a variety of effects, including real or fake background for objects, subtle or striking patterns or textures on different layers, and much more. \* \* \* - \* \* - \* - \* - \* - \* - \* - \* - \* - \* - \* - \* - \* - \* - \* - \* - \* - \* Pen Tools: The Pen tool and

Brush tool are used for drawing, painting, or retouching images. The Pen tool allows you to draw a path around a certain area,

## **System Requirements:**

PLAYTIME DESCRIPTION System requirements REQUIREMENTS NOTES WELCOME TO DISNEY ONLINE CHARACTERS! REQUIREMENTS FOR AVAILABILITY SOCIAL MEDIA DISCOUNT THEME ZAPPA'S FROZEN FROZEN REFRIGERATOR HURRY BACK TO PRINCE PEE-WEE'S FROZEN FROZEN REFRIGERATOR You've found your way

Related links:

[https://infinite-gorge-05969.herokuapp.com/download\\_photoshop\\_cs6\\_crackeado\\_portu](https://infinite-gorge-05969.herokuapp.com/download_photoshop_cs6_crackeado_portugues_64_bits_mega.pdf) gues 64 bits mega.pdf

<https://kramart.com/work-brushes-photoshop/>

[https://www.bergercare.de/uploads/\\_bergercare/2022/07/photoshop\\_psd\\_shapes\\_free\\_do](https://www.bergercare.de/uploads/_bergercare/2022/07/photoshop_psd_shapes_free_download.pdf) [wnload.pdf](https://www.bergercare.de/uploads/_bergercare/2022/07/photoshop_psd_shapes_free_download.pdf)

<http://www.diarioelsoldecusco.com/advert/photoshop-cc-2021-final-version/> <https://coachfactor.it/orionx-for-adobe-photoshop-1-1-0/>

[https://eskidiyse.com/index.php/adobe-photoshop-crack-2020-adobe-photoshop](https://eskidiyse.com/index.php/adobe-photoshop-crack-2020-adobe-photoshop-elements-2020/)[elements-2020/](https://eskidiyse.com/index.php/adobe-photoshop-crack-2020-adobe-photoshop-elements-2020/)

<https://www.nchsaa.org/system/files/webform/photoshop-2021-filters-download.pdf> <http://www.babel-web.eu/p7/adobe-photoshop-2020-23-1/>

<https://stormy-oasis-91247.herokuapp.com/ramchan.pdf>

[https://brightsun.co/wp-](https://brightsun.co/wp-content/uploads/2022/07/adobe_photoshop_actions_pack_free_download.pdf)

[content/uploads/2022/07/adobe\\_photoshop\\_actions\\_pack\\_free\\_download.pdf](https://brightsun.co/wp-content/uploads/2022/07/adobe_photoshop_actions_pack_free_download.pdf)

<https://mandarinrecruitment.com/system/files/webform/belvvale38.pdf>

<https://fam-dog.ch/advert/download-adobe-photoshop-for-windows-7/> <https://hinkalidvor.ru/adobe-photoshop-activation-server/>

[https://vendredeslivres.com/wp-content/uploads/2022/07/Photoshop\\_2020\\_.pdf](https://vendredeslivres.com/wp-content/uploads/2022/07/Photoshop_2020_.pdf)

<https://silkfromvietnam.com/photoshop-elements-pdf-without-charge/>

<https://gamersmotion.com/30-line-brushes-free-download/>

<http://nuvocasa.com/?p=26855>

<https://ryansellsflorida.com/2022/07/01/download-photoshop-cs7-torrent/> [http://rootwordsmusic.com/wp-](http://rootwordsmusic.com/wp-content/uploads/2022/07/download_photoshop_fabric_patterns.pdf)

[content/uploads/2022/07/download\\_photoshop\\_fabric\\_patterns.pdf](http://rootwordsmusic.com/wp-content/uploads/2022/07/download_photoshop_fabric_patterns.pdf)

<https://braingroom.com/blog/index.php?entryid=3324>